# Równanie przewodnictwa cieplnego w 2D przy użyciu przetwarzania równoległego MPI

B. Nowak, M. Wawrzak, M. Lachman

12 lutego 2016

### **1 Wstęp**

Celem projektu było zapoznanie się z biblioteką MPI oraz przy jej użyciu napisanie programu przewodnictwa cieplnego w 2D w programie w języku C. Otrzymane wyniki należało zwizualizować przy pomocy skryptu napisanego w języku python i bibliotece VPython, która odpowiada za wyświetlanie grafiki w tym języku.

# **2 Wykorzystane Narzędzia i biblioteki.**

### **2.1 Biblioteka MPI**

Message Passing Interface (MPI) - protokół komunikacyjny będący standardem przesyłania komunikatów pomiędzy procesami programów równoległych działających na jednym lub więcej komputerach. Interfejs ten wraz z protokołem specyfikuje, jak jego elementy winny się zachowywać w dowolnej implementacji. Celami MPI są wysoka jakość, skalowalność oraz przenośność.

Najbardziej znaną implementacją MPI jest MPICH, pochodzący z Argonne National Laboratory i rozwijany przez grupę pracowników działu matematyki i informatyki tej instytucji. Dostępna jest wersja zarówno na platformy UNIXowe, jak i Windows.

MPI realizuje model przetwarzania współbieżnego zwany MIMD, a dokładniej SPMD. Zakłada on, że ten sam kod źródłowy wykonuje się jednoczenie na kilku maszynach i procesy mogą przetwarzać równocześnie różne fragmenty danych, wymieniając informacje przy użyciu komunikatów. Takie podejście ma wiele zalet, z których najbardziej spektakularną jest chyba możliwość współbieżnych obliczeń wykonywanych na maszynach o zupełnie różnych architekturach (np. Linux-x86 oraz Solaris-Sparc).

### **2.2 VPython**

VPython jest to Python dodatkowo z modułem graficznym 3D zwanym Visual. VPython pozwala użytkownikowi na tworzenie obiektów w przestrzeni 3D. Pozwala to na łatwe tworzenie prostych wizualizacji, pozwalając programistom skupić się na obliczeniowych aspektach ich programów. Prostota biblioteki VPython stała się narzędziem do ilustracji prostych zjawisk fizycznych, zwłaszcza w środowisku edukacyjnym.

### **2.3 Makefile**

Make - program powłoki systemowej automatyzujący proces kompilacji programów, na które składa się wiele zależnych od siebie plików.

Program przetwarza plik reguł Makefile i na tej podstawie stwierdza, które pliki źródłowe wymagają kompilacji. Zaoszczędza to wiele czasu przy tworzeniu programu, ponieważ w wyniku zmiany pliku źródłowego kompilowane są tylko te pliki, które są zależne od tego pliku. W naszym projekcie utworzyliśmy plik Makefile dzięki czemu, przy zmianach w plikach nie ma potrzeby kompilacji całego projektu.

## **3 Prosty model przepływu ciepła**

Równanie ciepła opisuje zmianę temperatury w czasie, biorąc pod uwagę początkowy rozkład temperatury i warunków brzegowych. W naszym projekcie zakładamy istnienie siatki temperatur, w której zawsze na brzegach występuje temperatura 0 stopni, natomiast w środku temperatura może się zmieniać zależnie od wartości elementu sąsiada. Wartości te otrzymujemy według następujących wzorów:

$$
U_{x,y} = U_{x,y}
$$
  
+  $C_x * (U_{x+1,y} + U_{x+1,y} - 2 * U_{xy})$   
+  $C_y * (U_{x,y+1} + U_{x,y-1} - 2 * U_{x,y})$ 

### **4 Wykonanie projektu**

Część obliczeniowa projektu została wykonana w języku C z wykorzystaniem biblioteki do obliczeń równoległych MPICH. Następnie otrzymane wyniki przedstawiliśmy w formie graficznej przy pomocy skryptów w języku Python oraz biblioteki VPython.

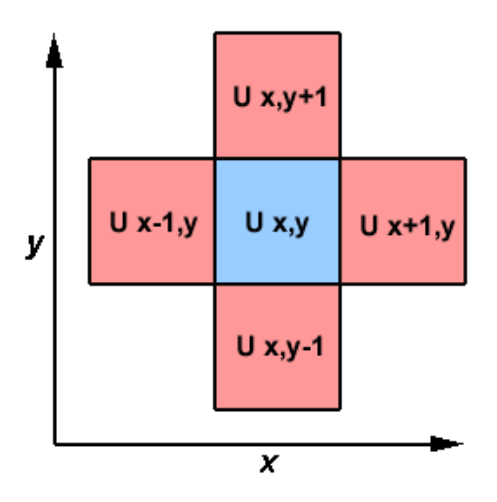

Rysunek 1: Sposób ozaczenia kolejnych elementów siatki wymaganych do obliczeń.

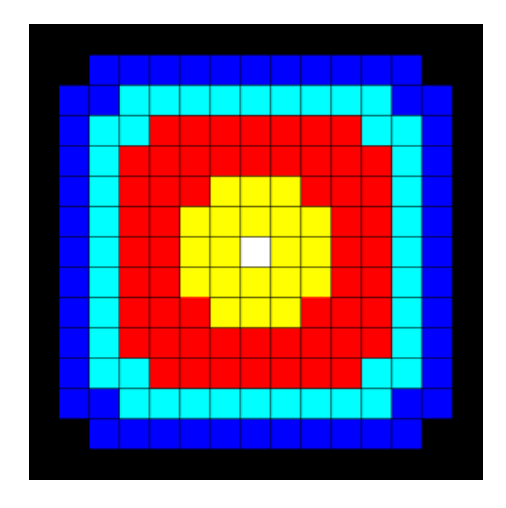

Rysunek 2: Początkowy rozkład temperatur siatki. Wartości na brzegach w każdej chwili równają się 0.

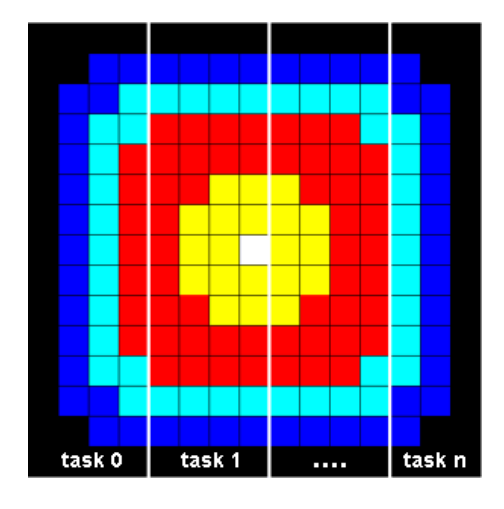

Rysunek 3: Sposób rozdziału danych na odpowiednią liczbę wątków.

### **4.1 Główny program heat.c**

Na początku definiujemy zmienne wykorzystywane w programie. Następnie definiujemy Nx i Ny czyli wymiary naszej siatki, liczbę kroków oraz ilość procesów. W kolejnym kroku uruchamiana jest funkcja inicjująca siatkę w zależności od podanych wcześniej parametrów. Kolejnym krokiem jest wywołanie biblioteki MPI poprzez funkcję inicjującą środowisko wykonywania programu. Dopiero od momentu wywołania MPI Init można używać pozostałych funkcji biblioteki MPI. Następnie tworzymy procesy na jeden zarządzający oraz procesy wykonywujące. Funkcja, która pobiera ilość procesów to MPI Comm size. Potem poprzez funkcję MPI Send funkcja wysyła komunikaty do procesów. Procesy pośrednie liczą przepływ ciepła w przypisanych do nich sektorach w zależności od ich sąsiadów. Poprzez funkcję MPI<sub>-</sub> Comm<sub>-</sub> rank pobierany jest numer aktualnego procesu. Proces zarządzający "przydziela" zadania procesom oraz po zakończeniu przez nie pracy zbiera wyniki i zwraca całościowe rozwiązanie problemu. Każdy proces wylicza wartość danego punktu z wartości jego najbliższych sąsiadów. W przypadku kiedy do wyliczenia wartości danego punktu, potrzeba informacji o jego sąsiedzie, który znajduje się w obszarze innego wątku, komunikuje się on ze swoim sąsiadem i otrzymuje informację zwrotną dotyczącą wartości danego punktu. Informacje zebrane poprzez procesy umieszczane są w buforze za pomocą funkcji MPI Recv. Następnie uruchamiana jest funkcja uaktualniająca siatkę i cały proces następuje od nowa. Funkcją, która zwalnia zasoby i przygotowuje program do zamknięcia jest MPI Finalize.

### **4.2 Program odpowiedzialny za wizualizacje danych**

Program ten miał za zadanie wczytanie danych z programu głównego heat.c. Następnym krokiem było utworzenie z tych danych tablicy dwuwymiarowej. Znormalizowaliśmy dane do wartości maksymalnych. Z tak przygotowanych danych stworzyliśmy mapę wartości, następnie przerysowaliśmy w postaci kwadratów, każdy z nich był pokolorowany zgodnie z jego wartością. Na odpowiedni odcień pomiędzy czarnym a czerwonym. W ten sposób otrzymaliśmy dwa okna przedstawiające dwa stany układu początkowy i końcowy.

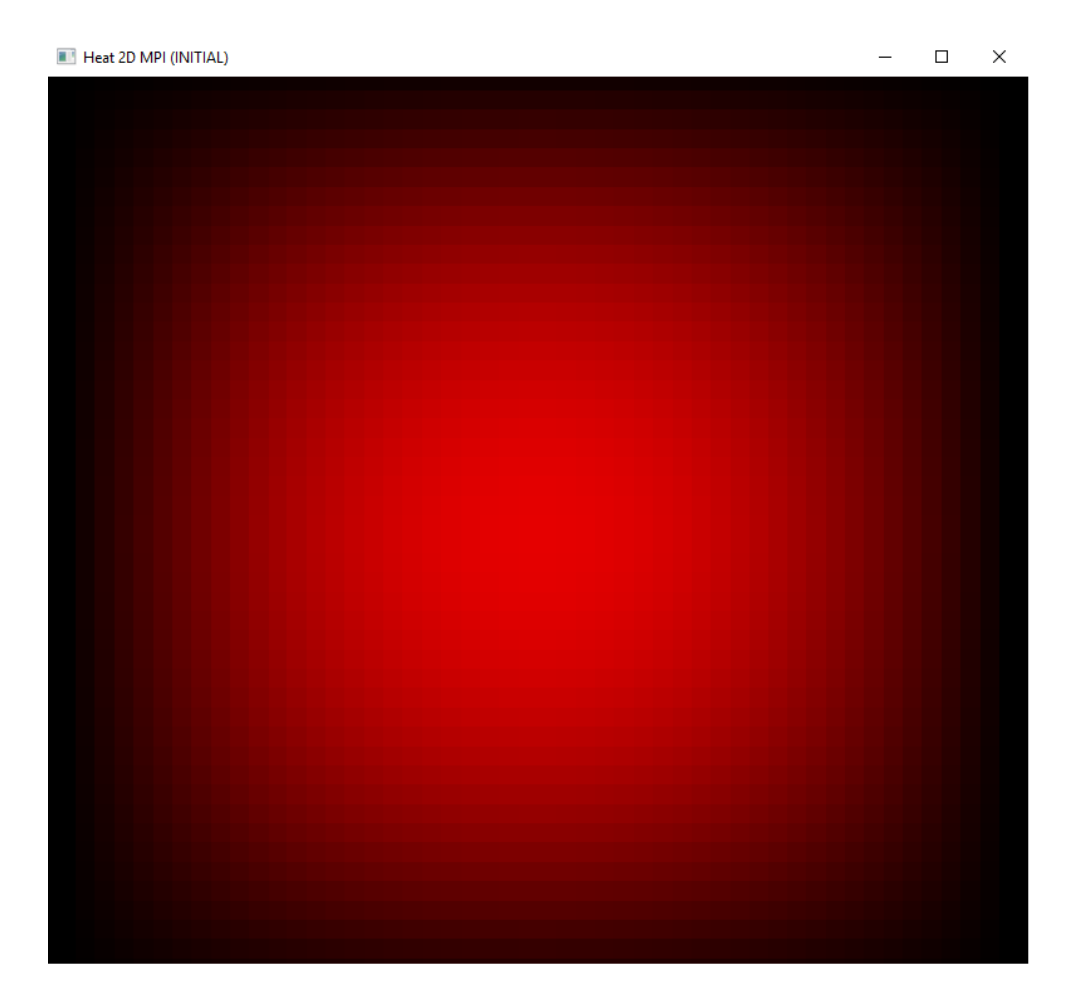

Rysunek 4: Siatka inicjująca. Początkowy rozkład temperatury T na siatce o wymiarach 50 x 50.

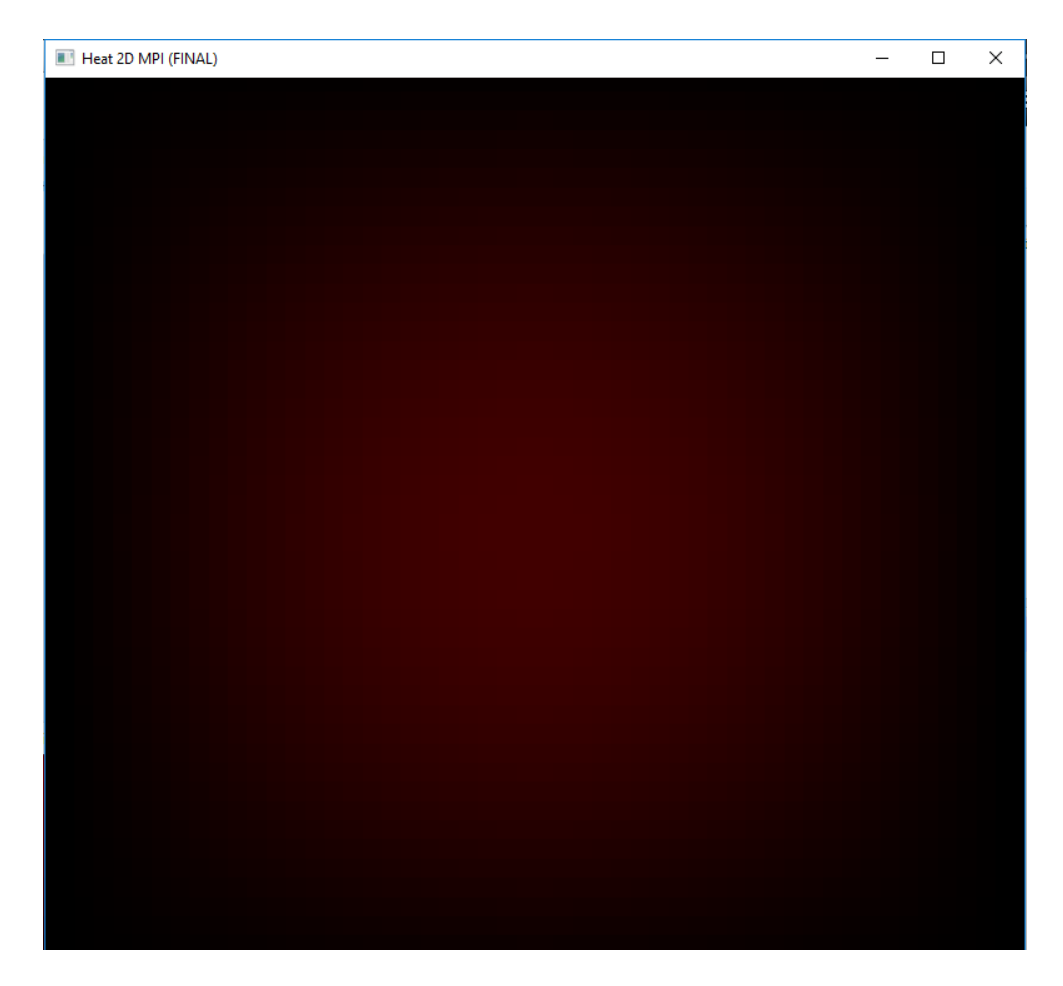

Rysunek 5: Siatka końcowa. Rozkład temperatury po 300 krokach czasowych.

### **4.3 Wnioski**

Rozwiązaliśmy zagadnienie prostego przepływu ciepła, przy pomocy programowania równoległego z wykorzystaniem biblioteki MPI. Użycie wielu wątków znacznie przyspieszyło obliczenia w naszym programie. Praca przy tym projekcie pozwoliła nam zaznajomić się z funkcjami oferowanymi przez bibliotekę MPI, sposobami przekazywania danych za pomoc komunikatów oraz możliwościami jakie oferuje zarządzenie kolejnością wykonywanych procesów. Poniżej zamieszczamy wyniki wizualizacji przedstawiające początkowy i końcowy rozkład temperatury.